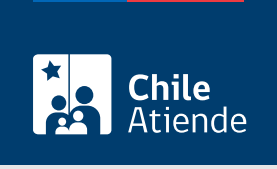

Información proporcionada por Dirección General de Aguas

# Construcción, modificación, cambio y unificación de bocatomas

Última actualización: 23 enero, 2023

# Descripción

Permite solicitar a la Dirección General de Aguas (DGA) la autorización para construir, modificar, cambiar o unificar bocatomas, es decir, estructuras hidráulicas emplazadas sobre un cauce, con el propósito de captar una parte o la totalidad del caudal de la corriente principal, de conformidad a lo dispuesto en los artículos 41, 151 y demás pertinentes del Código de Aguas.

El trámite se puede realizar durante todo el año en las oficinas provinciales o regionales de la DGA y en las delegaciones presidenciales provinciales donde no existan oficinas de la DGA

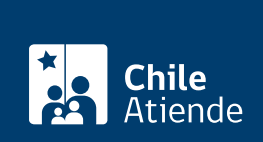

## **Detalles**

Las presentaciones ingresadas en la oficina del Servicio o ante el delegado respectivo deben ser realizadas donde se ubique el punto de captación de interés de la obra de la persona solicitante.

Recibida una solicitud de manera presencial, el funcionario a cargo deberá entregar un comprobante de ingreso. En el caso de las solicitudes ingresadas en línea, dicho comprobante corresponderá a la comunicación del propio sistema.

Contado desde la emisión del comprobante de ingreso, la Dirección General de Aguas (DGA) dispondrá de un plazo de 30 días hábiles para revisar si la petición cumple con los requisitos formales y si se han acompañado los antecedentes en que se sustenta. En caso de que esta no sea admisible, el Servicio así lo declarará y notificará al solicitante, quien tendrá un plazo de 30 días, contados desde dicha comunicación, para complementar su requerimiento. Si los antecedentes complementarios son insuficientes o no se presentan dentro del plazo establecido, se desechará la solicitud procediendo su denegación.

Declarada admisible la solicitud, esta o un extracto debe publicarse dentro de un plazo máximo de 30 días hábiles (contados desde la fecha en que se declaró la admisibilidad) en los siguientes medios:

- Diario Oficial , por una sola vez, los días 1 o 15 de cada mes, o el primer día hábil inmediato si aquellos fueren feriados.
- Aviso radial , difundir los días 1 o 15 de cada mes, o el primer día hábil inmediato si aquellos fueren feriados.

Los avisos radiales deben ser difundidos al menos tres veces (entre las 8:00 y las 20:00 horas) en alguna de las radioemisoras que figuren en la [lista de concesiones vigentes \(radioemisoras\) de la Subsecretaría de](https://dga.mop.gob.cl/orientacionalpublico/radioemisoras/Paginas/default.aspx) [Telecomunicaciones,](https://dga.mop.gob.cl/orientacionalpublico/radioemisoras/Paginas/default.aspx) que presten servicio en el sector o los sectores que involucren el punto o los puntos de la respectiva solicitud. Si no existen emisoras que tengan cobertura en la zona de captación, se deberá comunicar en una radioemisora de la capital provincial o provincias respectivas.

En un plazo de 15 días contados desde la fecha de la última publicación, los interesados y las interesadas deberán ingresar directamente en la oficina de la DGA o en el sitio web institucional lo siguiente:

- Copia o impresión de la publicación realizada en el Diario Oficial.
- El certificado de difusión radial suscrito por el o la representante legal de la radioemisora correspondiente, indicando la hora, día, mes y año de cada emisión (según lo establecido en la resolución de la DGA Nº 1.235, de 2015).

Además, el Servicio publicará íntegramente la solicitud en el sitio web institucional.

Importante : los terceros que se vean afectados podrán deducir oposiciones, hasta treinta días hábiles después de realizada la última publicación.

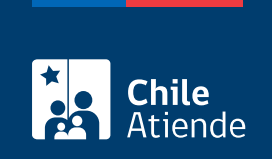

## **¿A quién está dirigido?**

Personas naturales o jurídicas.

**Importante**: el trámite lo puede realizar el o la representante del titular, por medio de un poder notarial.

**¿Qué necesito para hacer el trámite?**

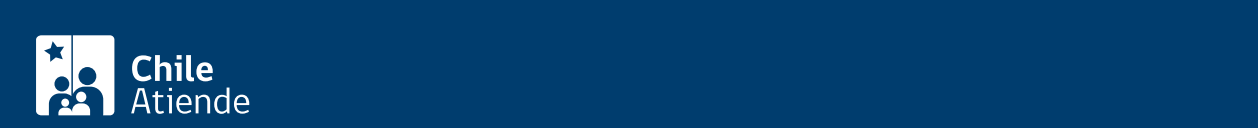

dirigida al DGA que contenga la siguiente información:

- Individualización del o de la solicitante (y de su representante legal, si corresponde): nombre completo, RUN, estado civil, dirección, correo electrónico, teléfono, etc.
- Indicar si el cauce que se modifica es natural o artificial.
- Nombre del álveo (cauce) donde se desea realizar la modificación. Si este no tiene nombre según la cartografía del Instituto Geográfico Militar (IGM), debe adjuntar la documentación técnica generada por la Dirección General de Aguas en estudios o documentos oficiales, donde se deberá consignar al cauce como río, estero, arroyo o vertiente sin nombre.
- Indicar el tipo de obras a ejecutar y una descripción general del proyecto.
- Comuna, provincia y región donde se ubican las obras a ejecutar.
- El o los puntos donde se ubican las obras expresados en coordenadas Universal Transversal de Mercator (UTM), utilizando preferentemente el datum WGS84 e indicando el huso.
- Indicar si el proyecto se vincula a una Resolución de Calificación Ambiental (si corresponde).

Además, si la solicitud es presentada por una persona jurídica, es necesario entregar los siguientes documentos con una antigüedad menor a 60 días:

- Certificado de vigencia de la sociedad.
- Copia de la inscripción del derecho de aprovechamiento relacionada a la obra en el registro de propiedad de aguas del Conservador de Bienes Raíces con certificado de dominio vigente.
- Poder conferido al o la representante legal con vigencia.
- Certificado de inscripción en el catastro público del derecho de aprovechamiento de aguas. No será necesario presentar el documento si el derecho ya se encuentra inscrito o se solicitó con más de 30 días de anticipación.
- Resolución Calificatoria Ambiental (RCA) favorable, si la solicitud implica un área de protección ambiental o forma parte de un proyecto que requiere ser evaluado ambientalmente.

Importante : para este tipo de presentaciones, el titular deberá acompañar al menos la Memoria Técnica Completa que dé respuesta a la ["Guía Metodológica para presentación y revisión técnica de Proyectos de](https://dga.mop.gob.cl/orientacionalpublico/guias/Guias para presentacion de solicitudes/Guia de Presentacion y Aprobacion de Proyectos de Bocatomas DIC 2016.pdf) [Bocatomas"](https://dga.mop.gob.cl/orientacionalpublico/guias/Guias para presentacion de solicitudes/Guia de Presentacion y Aprobacion de Proyectos de Bocatomas DIC 2016.pdf).

### ¿Cuál es el costo del trámite?

No tiene costo. Sin embargo, el interesado o la interesada tendrá que financiar la publicación la difusión radial y la visita a terreno.

### ¿Qué vigencia tiene?

Tiene vigencia respecto del plazo para ejecutar la obra, una vez que esta es aprobada por el Servicio.

### ¿Cómo y dónde hago el trámite?

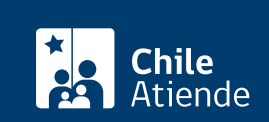

- 1. Reúna los antecedentes requeridos.
- 2. Haga clic en "ir al trámite en línea".
- 3. Una vez en el sitio web de la DGA, seleccione "ClaveÚnica" en la parte superior derecha.
- 4. Ingrese su RUN y ClaveÚnica, y haga clic en "continuar". Si no la tiene, [solicítela.](/var/www/chileatiende/public/fichas/11331-obtener-la-clave-unica) Haga clic en "Solicitud de Aprobación de Proyectos de Obras y Recepción de Obras Autorizadas" y luego en "Construcción, modificación, cambio y unificación de bocatomas Art. 151".
- 5. Complete la información solicitada, adjunte los documentos requeridos, revise el resumen, y haga clic en "enviar solicitud".
- 6. Como resultado del trámite, habrá presentado la solicitud.

#### Importante:

Si requiere más información, llame al Departamento de Organizaciones de Usuarios de Aguas: +56 2 2449 39 21, al Departamento Información de Recursos Hídricos (DIRH) de la DGA, al número telefónico 562 2449 4000, opción 4, o ingrese una consulta a través del [Sistema de Información y Atención Ciudadana \(SIAC\)](https://siac.mop.gob.cl/)

https://snia.mop.gob.cl/portal-web/#/auth/welcome

En oficina:

- Reúna los antecedentes requeridos
- Diríjase a:
	- La [oficina de partes de la Dirección General de Aguas \(DGA\)](https://dga.mop.gob.cl/orientacionalpublico/oirs/Paginas/default.aspx), correspondiente a la provincia en la que se encuentra ubicado el proyecto de las obras.
	- [Delegación Presidencial Provincial](https://www.interior.gob.cl/provinciales/) (si no existe oficina de la DGA).
- Explique el motivo de su visita: presentar la solicitud de construcción, modificación, cambio o unificación de bocatomas.
- Entregue los antecedentes requeridos.
- Como resultado del trámite, habrá presentado la solicitud.

#### Importante :

- Para la aprobación del proyecto, la DGA realizará una inspección en terreno con el fin de conocer y verificar sus condiciones, previo a la construcción, además de comprobar la ubicación de las obras proyectadas. Se llevarán a cabo otras visitas que consideran la inspección en la etapa de construcción de la obra y su recepción definitiva. Todas las visitas son de costo del interesado o la interesada.
- Si requiere más información llame al Departamento Información de Recursos Hídricos (DIRH) de la DGA, al número telefónico 562 2449 4000, opción 4, o ingrese una consulta a través del [Sistema de](https://siac.mop.gob.cl/) [Información y Atención Ciudadana del Ministerio de Obras Públicas.](https://siac.mop.gob.cl/)

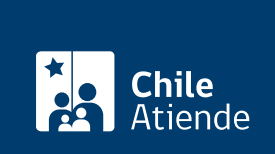

<https://www.chileatiende.gob.cl/fichas/1192-construccion-modificacion-cambio-y-unificacion-de-bocatomas>